# Python for HPC

#### **Dr. Simone Bacchio**

Computational Scientist CaSToRC, The Cyprus Institute National Competence Center in HPC

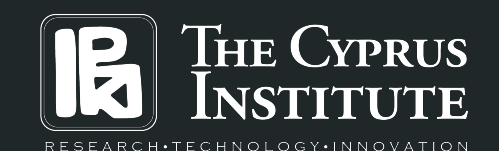

**Today's program**

- ➢ 11:30-12:30 Performance in Python and Numpy
- $\geq$  12:30-13:30 Lunch Break
- ➢ 13:30-14:30 Performance Optimization and Numba

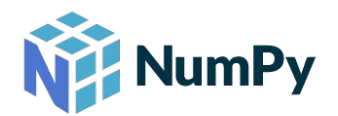

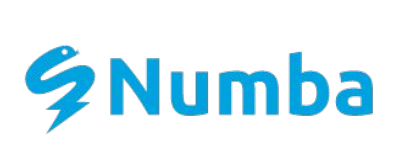

#### **Requirements:**

- $\triangleright$  Some basic knowledge of Python
- $\triangleright$  Some basic knowledge of Numpy

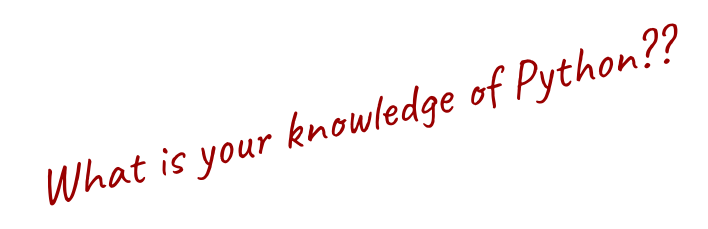

#### **Goal:**

 $\triangleright$  Understand performance issues of Python and how to use it for HPC

### **Programming languages & Performance**

 $\triangleright$  Not all programming languages are designed with performance in mind

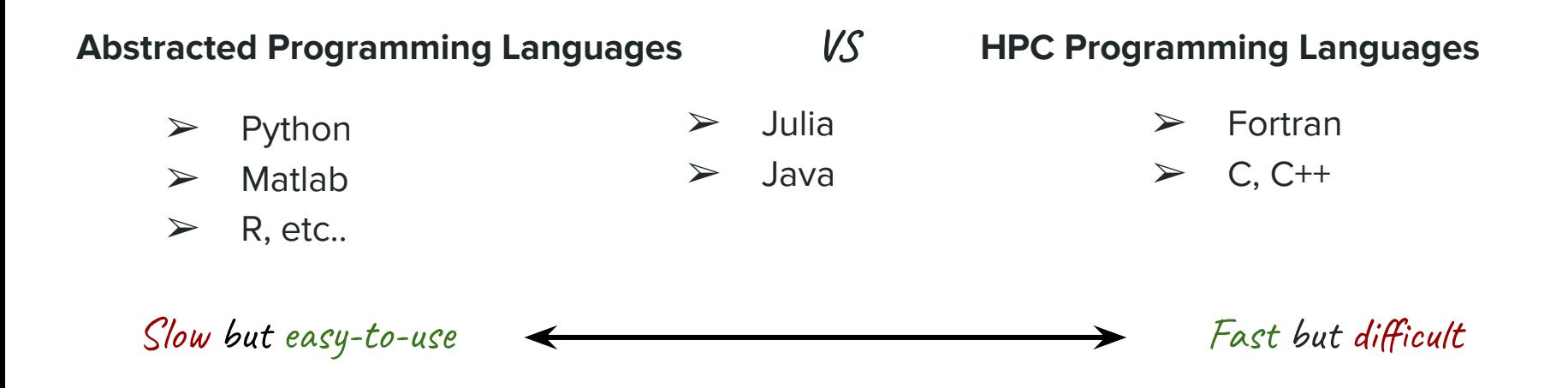

**"Pure"** Python is slow, very slow, but it can be made very fast… Very important to learn how!

### **Why Python?**

- **● Most used programming language in data science**
- **Interpreted** and object oriented programming language
- Science- and data-oriented
- Easy to Learn and Use
- Huge community
- Hundreds of Python Libraries and Frameworks
- **First choice for Big Data and Machine learning**
- User-friendly and great **APIs**
- Easy deployment of software  $(PyPI)$  $(PyPI)$
- Build with a scientific approach ([PEPs\)](https://www.python.org/dev/peps/)
- **Performance issues?** They can be overcome

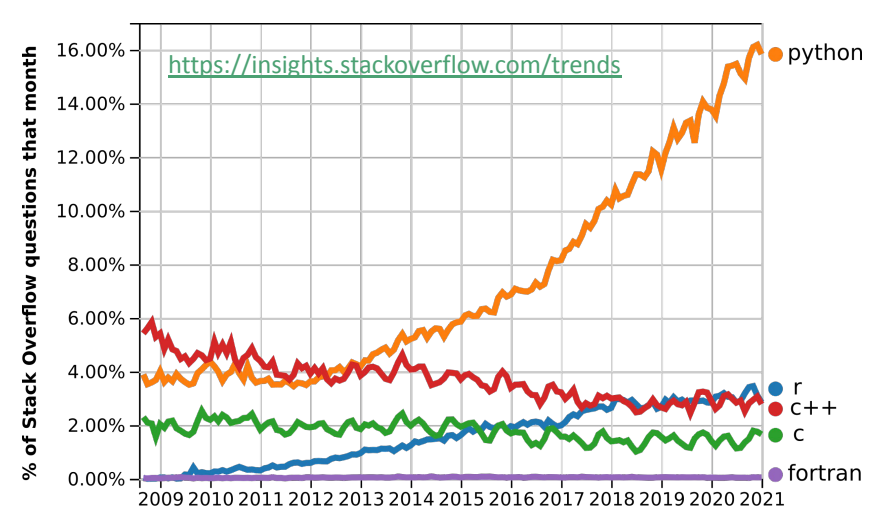

Year

### **How to learn Python?**

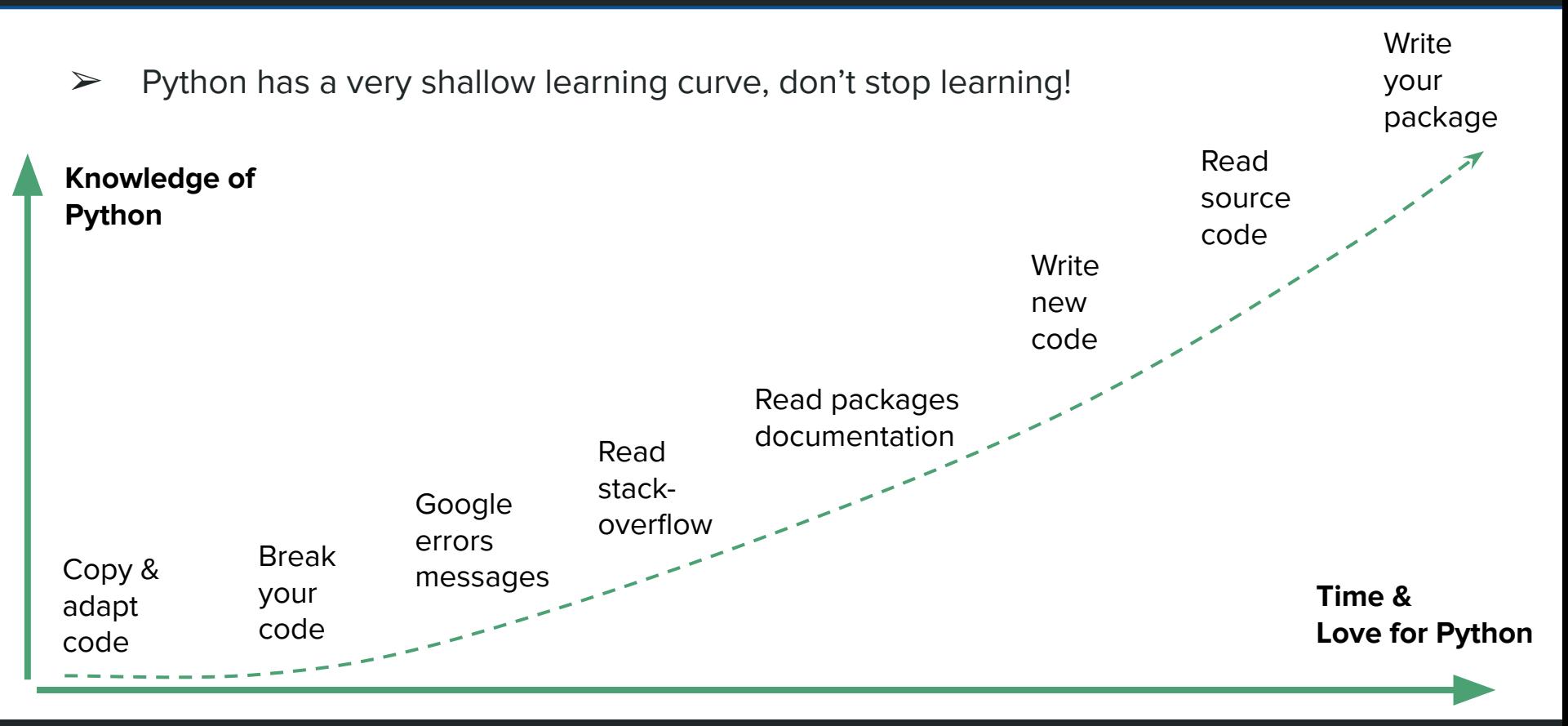

### **How to use Python?**

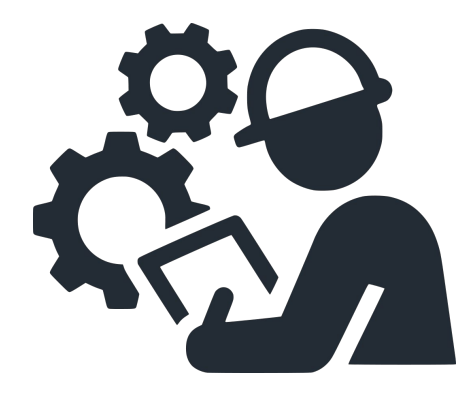

- Build up the logic and abstraction
- Make it effective and user-friendly
- Limit its use in computationally intensive parts

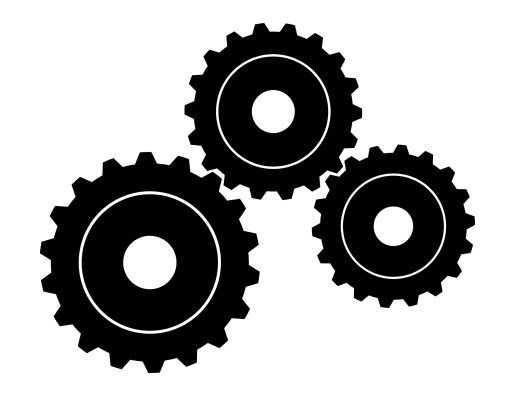

#### **Pure Python and APIs Compiled code & backends**

- Many packages come with compile code
- Make it efficient and very fast (C performance)
- Use as much as possible in computations

## **Why is Python slow?**

Python is a very powerful and flexible programming language, but…

- $interpreted = bad (computational) performance$
- it is important to know the strengths and the weaknesses!
- By its own it is not mean for High-Performance computing.

Built-in functions and HPC modules are based on **compiled** and **optimized** libraries. Use as much as possible:

- built-in functions
- numerical modules ([Numpy,](https://numpy.org/) [Scipy,](https://www.scipy.org/) [Pandas,](https://pandas.pydata.org/) ...)
- compile your kernels ([Cython](https://cython.org/), [Pythran](https://pythran.readthedocs.io/), [Numba,](https://numba.pydata.org/) ...)

#### **NEVER** do for-loops on data!

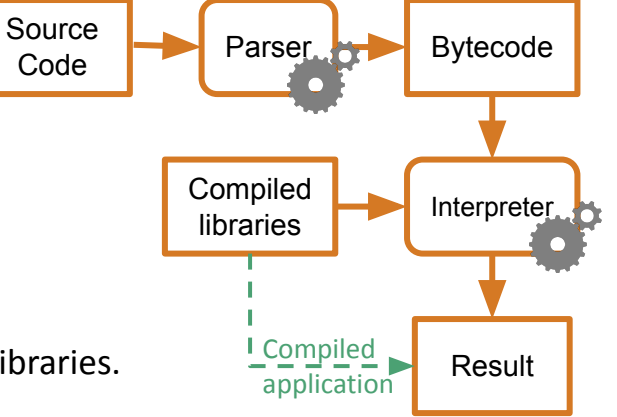

## **Numpy**

 $\triangleright$  Numpy nowadays is the Python standard for numeric array calculations

- ➢ It is largely used and many packages are based on its **API**
	- **Scipy:** uses Numpy for implementing numerical algorithms
	- **Cupy:** a Numpy-compatible implementation for GPUs
	- **Numba:** JIT compiler for Python code using Numpy
	- **Pytorch:** its API is largely based on Numpy (not fully compatible tough)
	- $\dots$
- $\triangleright$  A very good knowledge of Numpy is fundamental
- ➢ Documentation:<https://numpy.org/doc/stable/>
- $\triangleright$  Remaining of the training on Numpy

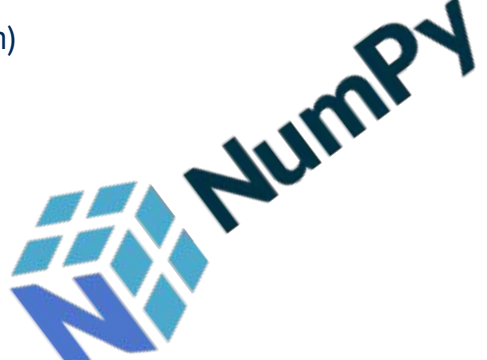

### **Let's get started**

- $\triangleright$  For the training we will use Jupyter Notebooks in Google Colaboratory [https://colab.research.google.com/drive/1B9\\_gVPwIXohe2MqOJ5lI\\_Nl20sfQUldR](https://colab.research.google.com/drive/1B9_gVPwIXohe2MqOJ5lI_Nl20sfQUldR?usp=sharing)
- $\triangleright$  Open the link and start a new notebook or open in playground mode

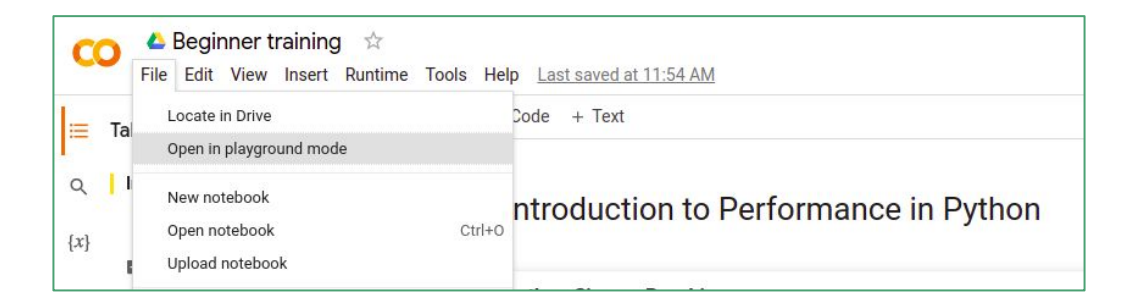

 $\triangleright$  Notebook and presentation also available on Github

<https://github.com/CaSToRC-CyI/NCC-Beginner-Training-2022>

### **Performance**

 $\triangleright$  For basic operations, Numpy achieves close-to-optimal performance and it is 1000x times faster than pure Python

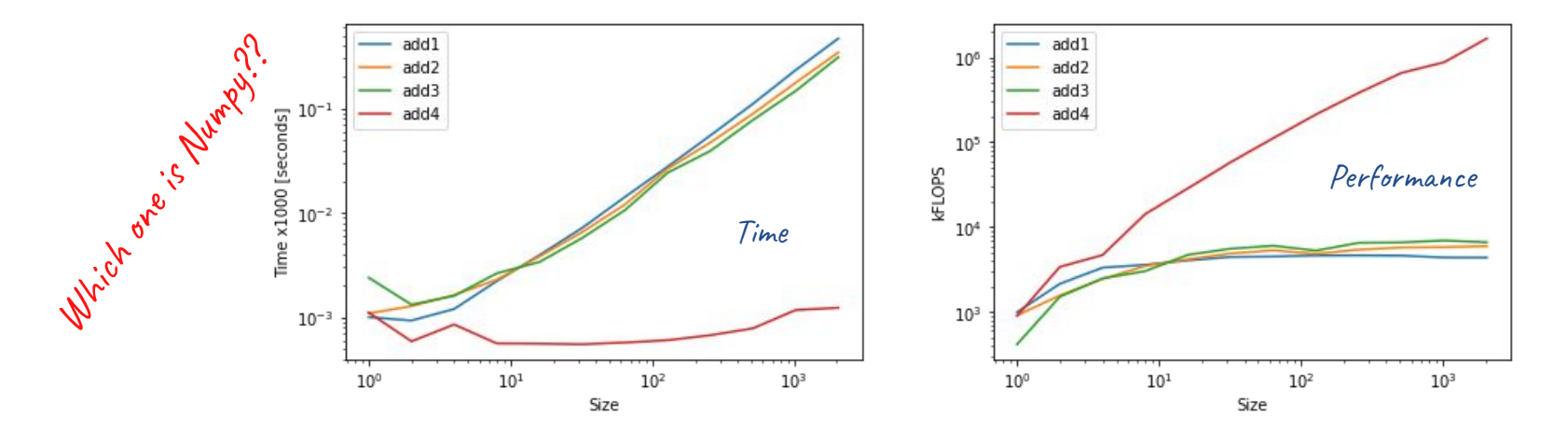

### **Performance**

 $\triangleright$  For basic operations, Numpy achieves close-to-optimal performance and it is 1000x times faster than pure Python

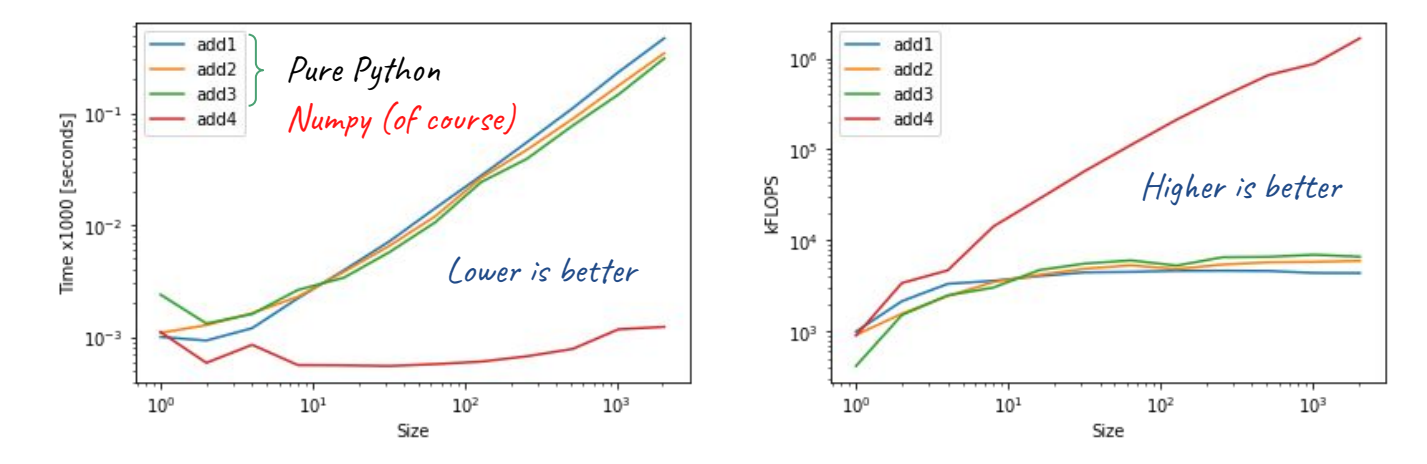

#### ➢ **Remarks:**

- For small arrays Python overheads dominate
- Operations are done serially and between a step and another a new array is created

### **Introduction to Numpy**

- $\triangleright$  The core of Numpy is ndarray (n-dimensional array)
- $\triangleright$  An ndarray is defined by
	- **shape:** the size of the array along each dimension
	- **dtype:** the data type of the array and its size (arr.dtype.itemsize)
	- **● ordering:** the data ordering in memory (C or F-contiguous)
- $\triangleright$  Any operation on the array is done via compiled code with high performance
- ➢ Implementation-wise ndarray is a **view** of a 1-dimensional array (unrolled data)
	- See **Python Buffer Protocol**,<https://docs.python.org/3/c-api/buffer.html>
	- See **Array Interface Protocol**, <https://numpy.org/doc/stable/reference/arrays.interface.html>
	- See e.g. arr.\_\_array\_interface\_\_

### **How does it work?**

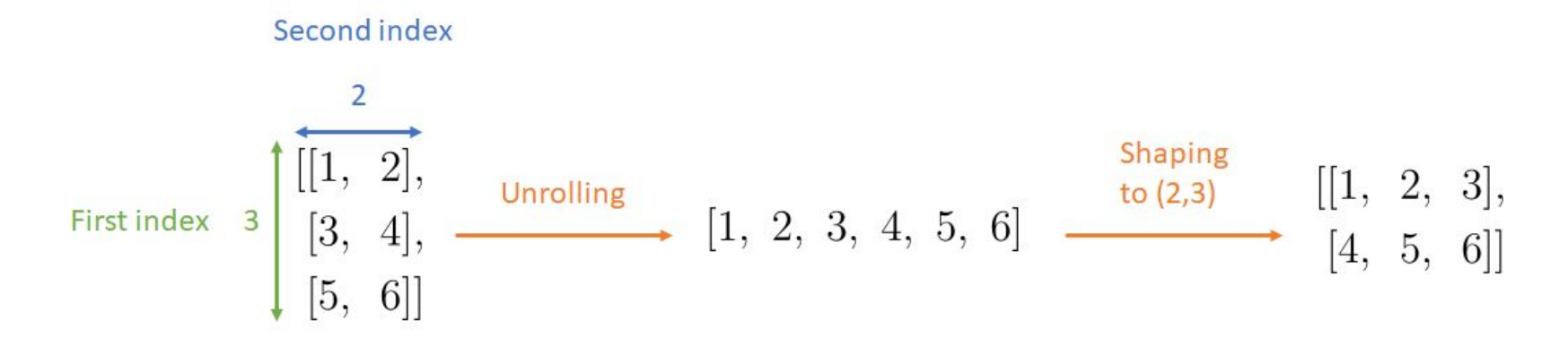

- ➢ N-dimensional arrays are views of **unrolled data**
- $\triangleright$  The shape is an artifact on the Python side but implementation-wise numpy always process unrolled data
- ➢ **NOTE:** for performance purposes, often many operation return different view of the same pointer. Therefore be careful when modifying arrays in-place!

### **Item access, modification and slicing**

 $\triangleright$  Arrays elements can be accessed and modified as for lists

- Elements per dimensions can be either extracted serially or at once
	- E.g. arr[0,1,2,3] = arr[0][1][2][3]
	- The first, of course, is optimal because avoids creation of intermediate arrays
- $\triangleright$  Slices, ranges or lists can me used for accessing multiple elements at once
	- Slices are open ranges
		- $O$  E.g. :10 == 0:10
	- **Note:** tuples cannot be used!
- $\triangleright$  Dimensions can be skipped using ellipses (...)
- $\triangleright$  Broadcasting also applies for element assignment
- $\triangleright$  Assignment and assigning operations ( $+=$ ) might change the original array!

### **Universal functions**

- ➢ See <https://numpy.org/doc/stable/reference/ufuncs.html>
- ➢ **Element-wise operations**
	- **• Binary operations:**  $+(add)$ ,  $-(sub)$ ,  $*(mul)$ ,  $/(div)$ ,  $% (mod)$ ,  $==(eq)$ ,  $**(pow)$ , …
	- **Math functions:** exp, log, sin, cos, tan, …
	- Custom functions can be implemented via np.vectorize

#### ➢ **Reductions**

- Equal to: for i in range(len(A)):  $r = op(r, A[i])$
- Examples: sum, mean, std, max, min
- They can be performed axis-wise (via argument axis)
- Custom reductions can be implemented via ufunc.reduce
	- E.g. sum = add.reduce

### **Performance limitations**

 $y = x * 2 + 2 * x + 1$ 

for(int i=0; i<N; i++) {  $y[i] = x[i] * 2 + 2 * x[i] + 1$ }

What is the difference?

**Dr. Simone Bacchio - Introduction to Python - 14/11/22**

### **Performance limitations**

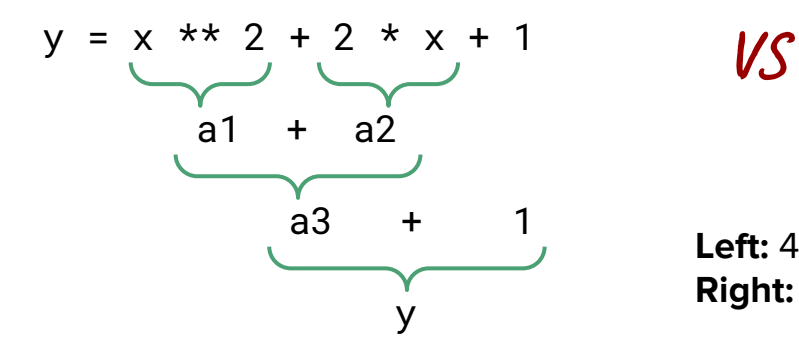

for(int i=0; i<N; i++) {  $y[i] = x[i] * * 2 + 2 * x[i] + 1$ }

**Left:** 4 loop over data, 5 array access, 3 extra arrays allocated **Right:** 1 loop over data, 1 array access, no extra array allocated

- $\triangleright$  Any operation on the arrays creates intermediate results and therefore new arrays
- $\triangleright$  This is quite a performance drawback because many allocations and loops are done
- $\triangleright$  Additionally a compiled loop can be optimized and use "special" operations
- $\triangleright$  This issue can be solved using numba

### **Broadcasting**

 $\triangleright$  Arrays of different dimensions can be operated together

#### **Requirements:**

- Sizes must be either 1 or equal comparing from right to left
- **● If same size:**  they are combined element-wise
- **● If one-sized:**

same value used for all axis

**● If missing dimensions:**  automatically one-sized from left

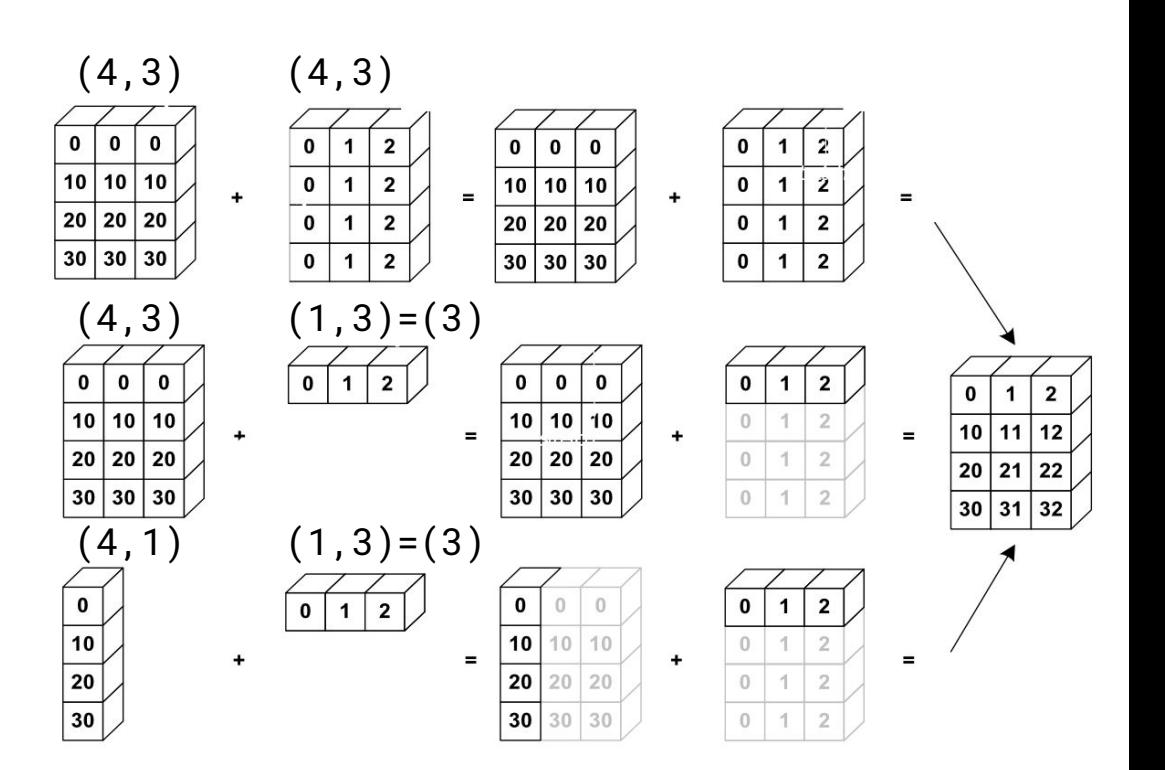

### **Additional operations**

- $\triangleright$  With numpy you can almost do everything, without having to write a for-loop in Python
- $\triangleright$  For this you need a good knowledge of the API and can be achieved only practicing!
- $\ge$  E.g. how to do "x[i+1] x[i]"?  $y = np.roll(x,-1) x$ 
	- See e.g. <https://numpy.org/doc/stable/reference/routines.array-manipulation.html>
- $\triangleright$  Many examples available online or on stack overflow... just search!

You didn't find what you are looking for?

#### ➢ **Try Numba!**

Numba is an open source JIT compiler that translates a subset of Python and NumPy code into fast machine code.

- ➢ Documentation: <https://numba.pydata.org>
- $\triangleright$  Installation: pip install numba
- $\ge$  CPU compiler: from numba import jit
- ➢ GPU API: from numba import cuda

### **Easy compilation and parallelization**

 $\triangleright$  Numba easily compiles, vectorize and parallelize Python code!

#### **Advantages?**

- $\triangleright$  The code gets compiled reaching C-performance
- $\triangleright$  The code can run in parallel using multi-threading

#### **Issue?**

 $\triangleright$  You need to explicitly write for-loops in Python!

So if you do not have any other way than writing explicitly a for-loop… **Then do it and use Numba to speed it up!**

from numba import njit, prange

```
@njit(parallel=True)
def difference(arr):
   N = arr.shape[0] out = np.empty_like(arr)
    for i in prange(N):
       out[i] = arr[(i+1)\%N] - arr[i]
    return out
```
### **Conclusions**

#### $\triangleright$  Never do for-loop on data in Python

- $\triangleright$  Numpy comes first at rescue with its very user-friendly API
	- **NOTE:** Other packages are available, e.g. Pandas dataframe (on Wedsneday) but a very good knowledge of numpy is fundamental
- $\triangleright$  Use Numba to speed-up Python code
	- We just had time to scratch the surface. Give it a try it is very useful!
	- More will be covered in the intermediate training including GPU programming

Questions??